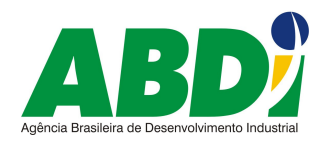

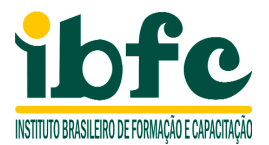

### **ABDI**

### **AGÊNCIA BRASILEIRA DE DESENVOLVIMENTO INDUSTRIAL**

PROCESSO SELETIVO PÚBLICO - EDITAL - nº 001/2008

## **GABARITO OFICIAL – PROVA DISSERTATIVA**

# **CARGO: ADI – NÍVEL SUPERIOR SÊNIOR – DESENVOLVIMENTO E GESTÃO DE SÍTIOS DE INTERNET E INTRANET**

**1) Normalize as informações a seguir nas tabelas: Destinatários, Nota Fiscal, Itens da Nota e Produtos.** 

**Número da Nota Fiscal, Série da Nota Fiscal, Data da Nota Fiscal, Código do Destinatário, Razão Social do Destinatário, Código do Item, Descrição do Item, Quantidade Comprada por Item, Valor de Venda do Item, Valor Padrão do Item, Valor do Transporte, Valor Total da Nota Fiscal, Valor Total dos Itens.** 

**Exemplo** --> Tabela1: campo1, campo2, campo3. Tabela2: campo4, campo5, campo6.

Destinatários: Cód.Destinatário, Razão Social.

Nota Fiscal: Núm.Nota Fiscal, Série da NF, Data da NF, Cód.Destinatário (Ref.Empr.), Total dos Itens, Valor do Transporte, Valor Total da NF.

Itens da Nota Fiscal: Núm.Nota Fiscal (Ref.NF), Cód.Item (Ref.Item), Quantidade do Item, Valor de Venda do Item.

Produtos: Cód.Item (Ref.Item), Descrição do Item, Valor Padrão do Item.

### **2) Faça a modelagem física das tabelas de banco de dados: "Nota Fiscal" e "Nota Fiscal Item", criadas na questão anterior, identifique chaves primárias(Primary Keys) quando necessário, além de sugerir tipos e tamanhos para os dados.**

tbNotaFiscal: nota fiscal nr number primary key, nota fiscal serie varchar (5), nota\_fiscal\_data date, destinatario\_empresa\_cod number, item total val number  $(14,2)$ , transporte total val number  $(14,2)$ , nota fiscal total val number  $(14,2)$ tbNotaFiscalItem: nota fiscal nr number primary key, item cod number primary key, item qtd number  $(12,6)$ , item val unitario number  $(12,2)$ 

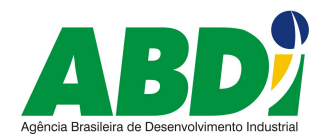

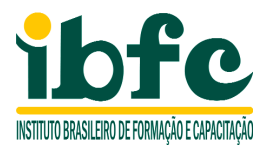

#### **3) Escreva uma consulta em SQL para retornar o valor total do mês de Junho de 2007 dos itens vendidos, classificados por descrição do Item.**

SELECT tbProduto.item\_descricao, Sum(tbNotaFiscalItem.item\_qtd \* tbNotaFiscalItem.item\_val\_unitario) AS item\_subtotal FROM tbNotaFiscalItem, tbProduto, tbNotaFiscal WHERE tbNotaFiscalItem.nota\_fiscal\_nr = tbNotaFiscal.nota\_fiscal\_nr AND tbNotaFiscalItem.item\_cod = tbProduto.item\_cod AND TO\_CHAR(tbNotaFiscal.nota\_fiscal\_data,'RRRR/MM') = '2007/06' GROUP BY tbProduto.item\_descricao ORDER BY tbProduto.item\_descricao;

### **4) Quais são as Estratégias da Política de Desenvolvimento Produtivo para Software e Serviços TI brasileiros:**

Focalização, conquista de mercados, diferenciação